#### **Использование массивов**

## Определение массива

Массив – это линейный тип данных или ПОСЛЕДОВАТЕЛЬНОСТЬ ЯЧЕЕК ПАМЯТИ ОДИНАКОВОГО ТИПА. Массивы используются практически в любой программе. Массивы могут быть одномерными, двумерными и многомерными. Одномерные массивы соответствуют строке, двумерные – матрице.

## Объявление массивов

При объявлении массива указывают тип его элементов и в квадратных скобках размер массива. Для одномерного массива объявление запишется в виде:

int a[10];

```
Удобно использовать при объявлении массива
директиву препроцессора #define:
#define SIZE 10 // определили
поименованную константу, задающую
     размер массива
void main()
int a[SIZE];
```
Для доступа к элементу массива указывают в квадратных скобках его номер. При этом следует отметить, что в языке С индексация элементов массива начинается с нуля.

То есть для инициализации первого элемента массива единицей необходимо записать оператор:

 $a[0]=1;$ 

Для работы с массивами обычно используют цикл for.

*Инициализировать* массив можно разными способами.

Если требуется можно инициализировать элементы массива сразу после объявления:

int a[10] =  $\{1, 2, 3, 4, 5, 6, 7, 8, 9, 10\};$ 

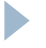

Можно заполнить элементы массива непосредственно в программе:

```
int a[10];
```

```
a[5] = 5;
```

```
for (int i=0; i<10; i++)
```

```
a[i]=0;
```
В этом примере сначала шестому элементу массива присваивается значения пять, затем все элементы массива обнуляются.

Инициализация одномерного массива пользователем запишется в виде:

int a $[10]$ ;

```
for (int i=0; i<10; i++) {
```
printf("Введите значение  $a$ [%d]\n", i); scanf("%d",  $\&a[i]$ );

В этом примере сначала элементам массива присваиваются значения введенные пользователем.

```
Примеры
```
Рассмотрим пример нахождения количества отрицательных элементов массива.

```
int a[10], count=0;
```

```
for (int i=0; i<10; i++)
   if (a[i]<0) count++;
```
## Примеры

Пример нахождения суммы отрицательных элементов массива.

```
int a[\vert 0 \vert, sum=0;
```

```
\bullet\quad \bullet\quad \bulletfor (int i=0; i<10; i++)
     if (a[i]<0) sum=sum+a[i];
```
## Примеры

Пример нахождения минимального элемента массива и его индекса.

int  $a[10]$ , min, mini;

```
\bullet\bullet\bulletmin=a[0];for (int i=1; i<10; i++)if (a[i] \leq min) {
min=a[i];mini=i;
```
D

## Использование многомерных массивов

При создании двухмерного массива после его имени ставится два значения – количество строк и столбцов: int a[10][12];

```
Многомерные массивы инициализируются так же, как и одномерные.
В следующем примере массив sqrs инициализируется числами от 1 до
10 и их квадратами:
int sqrs[10][2] = {
        \vert, \vert,
        2, 4,3, 9,4, 16,
        5, 25,
        6, 36,
       7, 49,
       8, 64,
        9, 81,10,100
        \};
```
## Далее на примере показаны инициализация элементов двухмерного массива.

```
int a[10][20];
```
for (int  $i=0$ ;  $i<10$ ;  $i++$ )

```
for (int j=0; j<20; j++)a[i][j] = 0;
```
## for (int  $i=0$ ;  $i<10$ ;  $i++$ ) for  $(int j=0; j<20; j++)$  $if(i == j)$  $a[i][j] = 1;$

D

## for  $(i=0; i<10; i+1)$ { for (int  $j=0$ ;  $j<20$ ;  $j++)$ printf("%i", a[i][j]) printf("\n"); }

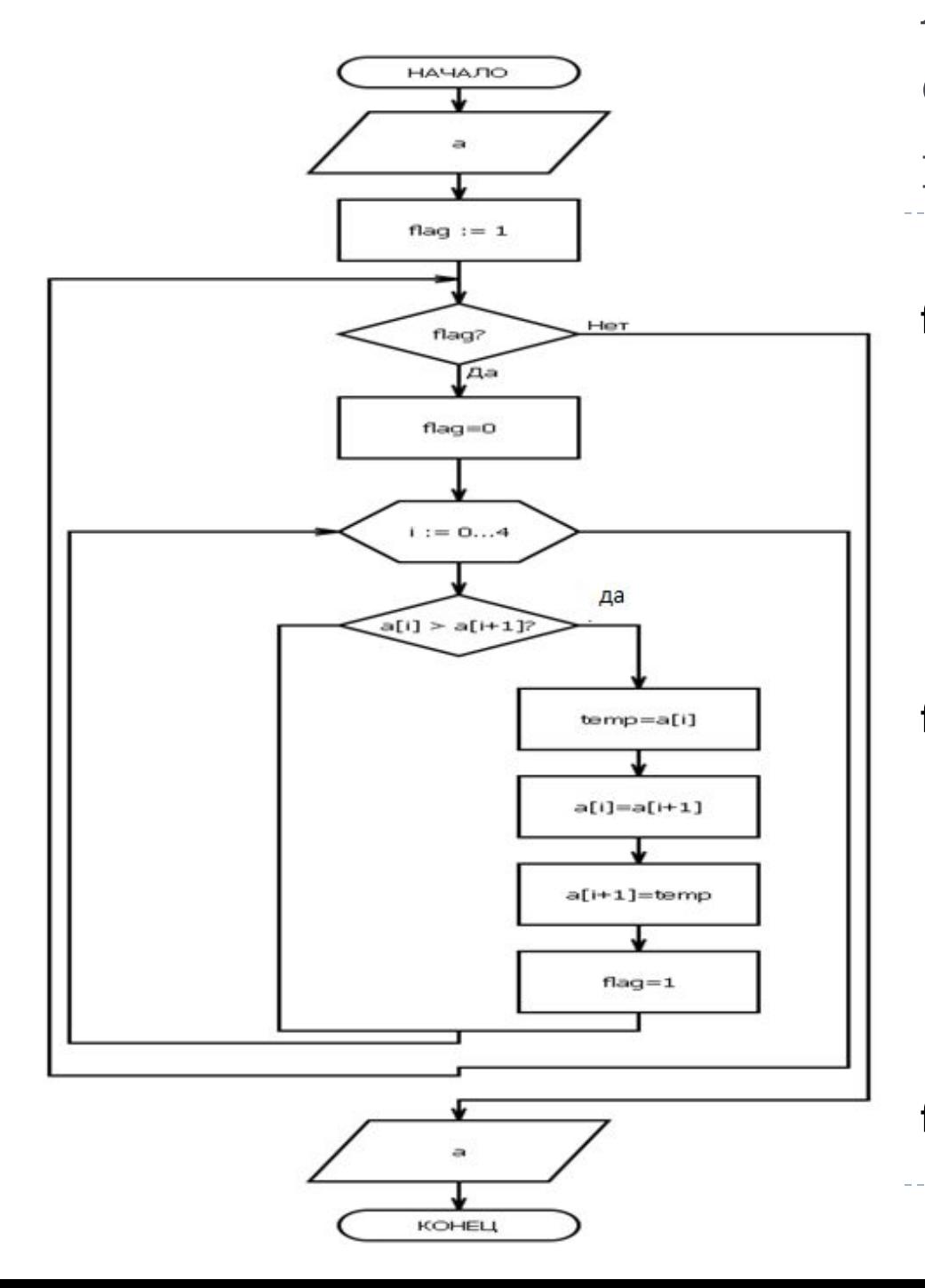

Алгоритм сортировки пузырьком 6 2 7 3 1 5 flag=0, i=0:  $267315$ , flag=0 flag=0, i=1:  $267315$ flag=0,  $i=2$ : 2 6 3 7 1 5, flag=1 flag=1,  $i=3$ : 2 6 3 1 7 5, flag=1 flag=1,  $i=4$ : 2 6 3 1 5 7, flag=1 flag=0, i=0: 2 6 3 1 5 7 flag=1 flag=1 flag=0, i=1: 2 3 6 1 5 7, flag=1 flag=1,  $i=2$ : 2 3 1 6 5 7, flag=1 flag=1,  $i=3$ : 2 3 1 5 6 7, flag=1 flag=1,  $i=4$ : 2 3 1 5 6 7, flag=1 flag=1 flag=0,  $i=0$ :  $-2-3-1-5-6-7$ ,  $\cdots$  flag=0 flag=0, i=1: 2 | 3 5 6 7, flag=1

#### Сортировка методом пузырька

```
#include "stdafx.h"
#include "conio.h"
#include "stdlib.h"
#include "time.h"
#define randomize() 
srand((unsigned)time(NULL));
#define random(p) 
((int)(rand() * p/RAMD<sub>1</sub> MAX)) void main() {
  randomize();
int a[10];
char flag;
srand(4);
for (int i=0; i<10; i++)
      a[i] = rand() * 10;for (int i=0; i<10; i++)
      printf("%d", a[i]);
print(f("n");
```

```
flag = 1;
while(flag)
{
      flag = 0;
      for (int i=0; i<9; i++)
            if(a[i] > a[i+1]){<br>
             int temp = a[i];
             a[i] = a[i+1];a[i+1] = temp;
             flag = \mathsf{l};
 }
}
      for (int i=0; i<10; i++)
              printf("%d ", a[i]);
   getch();
}
```
## Результат работы

**D** srand(4); for (int i=0; i<10; i++)  $a[i] = rand() * 10;$ 

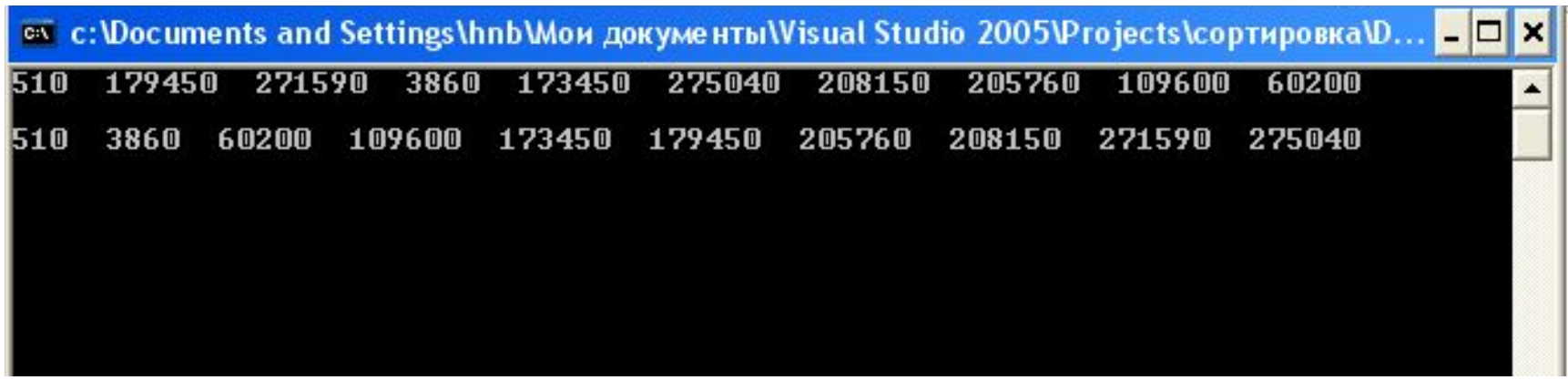

**g** srand(4); for (int i=0; i<10; i++)  $a[i] = rand() * 10;$ 

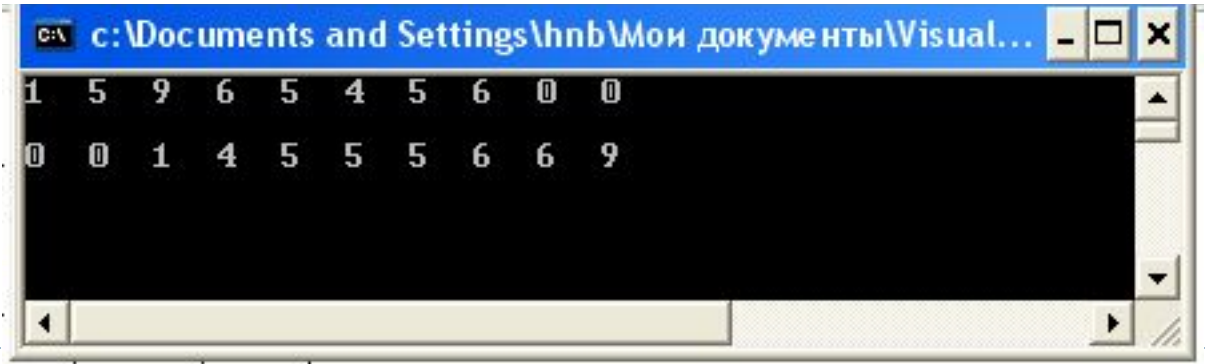

- □ Функция srand() устанавливает исходное число для последовательности, генерируемой функцией rand(). (Функция rand() возвращает псевдослучайные числа.)
- □ Часто функция srand() используется, чтобы при различных запусках программа могла использовать различные последовательности псевдослучайных чисел, — для этого она должна задавать различные исходные числа. Кроме того, с помощью функции srand() можно многократно генерировать одну и ту же последовательность псевдослучайных чисел, -ДЛЯ ЭТОГО НУЖНО ЗАДАВАТЬ В КАЧЕСТВЕ ИСХОДНОГО ЧИСЛА ОДНО И то же значение. Иными словами, чтобы многократно генерировать одну и ту же последовательность псевдослучайных чисел, нужно вызывать данную функцию с одним и тем же значением параметра seed до начала генерации этой последовательности.
- □ Функция rand() генерирует последовательность псевдослучайных чисел.
- □ При каждом обращении к функции возвращается целое в интервале между нулем и значением RAND MAX, которое в любой реализации должно быть не меньше числа 32 767.

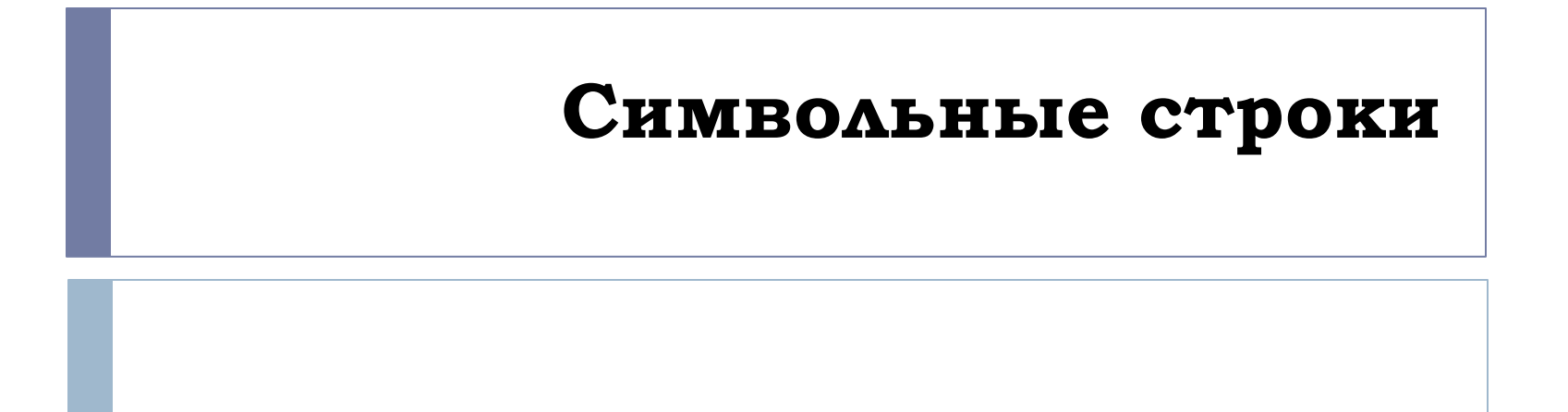

## Строковые константы

Строковая константа – это последовательность символов кода ASCII, заключённая в кавычки "..." и имеющая тип char.

#### Примеры:

char str="This is character string"

char str1="Это строковая константа"

```
char str2="A"
```

```
char str3="1234567890"
```

```
char str4="0"
```

```
char str5="$"
```
В конце каждой строки компилятор помещает нулевой байт '\0', отмечающий конец данной строки

- □ Каждая строковая константа, даже если она идентична другой строковой константе, сохраняется в **отдельном месте памяти**
- □ Если необходимо ввести в строку символ кавычек ("), ТО ПЕРЕД НИМ НАДО ПОСТАВИТЬ СИМВОЛ (\)
- □ В строку могут быть введены любые специальные символьные константы, перед которыми стоит символ \. При этом символ \ и следующий за ним символ новой строки игнорируется
- □ Строковые константы размещаются в статической памяти. Вся фраза в кавычках является указателем на место в памяти, где записана строка. Это аналогично использованию имени массива, служащего указателем

• на расположение массива.

```
/* Строки в качестве указателей */
main( )
{
  printf("%s, %u, %c\n", "We", "love",*"Pascal"); 
}
```
В примере, формат % выводит строку We.

Формат %u выводит целое без знака. Если слово "love" является указателем, то выдается его значение, являющееся адресом первого символа строки.

Наконец, \*"Pascal" должно выдать значение, на которое ссылается адрес, т.е. первый символ строки "Pascal".

Вот что выдаст программа:

We, 34, P

### Массивы символьных строк и их инициализация

При определении массива символьных строк необходимо сообщить компилятору требуемый размер памяти

Первый способ - инициализация массива при помощи строковой константы

### Например:

char m1[]="Только ограничьтесь одной строкой.";

Здесь оператор инициализировал внешний по умолчанию массив m1 для указанной строки

char  $m1 \mid \cdot \mid = \{$  $'T'$ ,  $' \circ'$ ,  $'J$ ,  $'$ ,  $' b'$ ,  $' k'$ ,  $' \circ'$ ,  $'$ ╹, ╹o╹, ╹<sup>┎╹╹</sup>, ╹p╹, ╹a╹, ╹H╹, ╹ハ╹, ╹∀╹, ╹Ь╹, ╹<sup>ㅠ╹</sup>  $\prime$ ,  $\prime$  e  $\prime$ ,  $\prime$  c  $\prime$ ,  $\prime$  b  $\prime$ ,  $\prime$ **', ○', '**Д', 'Н', '○', 'Й', ' ',' c', ' T', ' p', ' o', ' k', ' o', ' й', ' . ', ' \ 0'  $\Big\}$ 

```
Без символа '\0' мы имеем массив символов, а не строку.
Для той и другой формы компилятор подсчитывает
символы и таким образом получает размер памяти.
```
Как и для других массивов, имя m1 является указателем на первый элемент массива:

 $m1 = 8m1$ [0]  $*$ m I =='Т', и

 $*(m+1)==m1$ [1]=='o'

- $*$  оператор разыменования
- & оператор взятия адреса

### Функции ввода-вывода строк

D

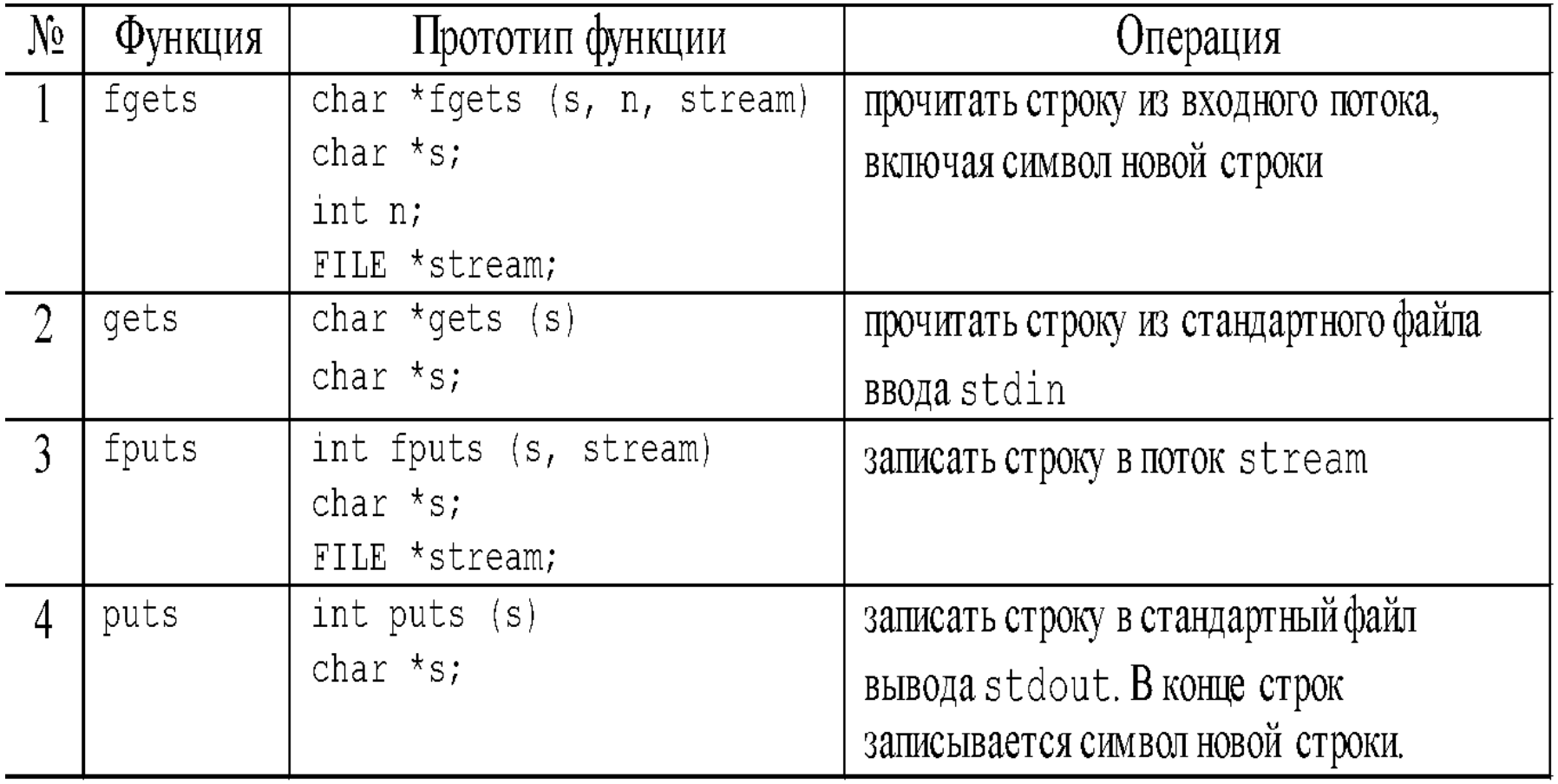

Чтение и запись строк

□ Функция gets() читает строку символов, введенную с клавиатуры, и записывает ее в память по адресу, на который указывает ее аргумент

char \*gets(char \**cmp*);

- Здесь *стр* это указатель на массив символов, в который записываются символы, вводимые пользователем, gets() также возвращает стр.
- □ Функция puts() отображает на экране свой строковый аргумент, после чего курсор переходит на новую строку. Вот прототип этой функции:

int puts(const char \**cmp*);

### Пример использования

```
□ Следующая программа читает строку в массив str и
 ВЫВОДИТ ЕЕ ДЛИНУ:
#include <stdio.h>
 #include <string.h>
 int main (void) {
char str[80];
gets (str) ;
printf ("Длина в символах равна %d",
 strlen(str));
puts (str);
return 0;
```
# Функции для обработки строк

- □ Для выполнения описанных в этом подразделе функций необходимо подключить файл string.h командой
- □ #include <string.h>

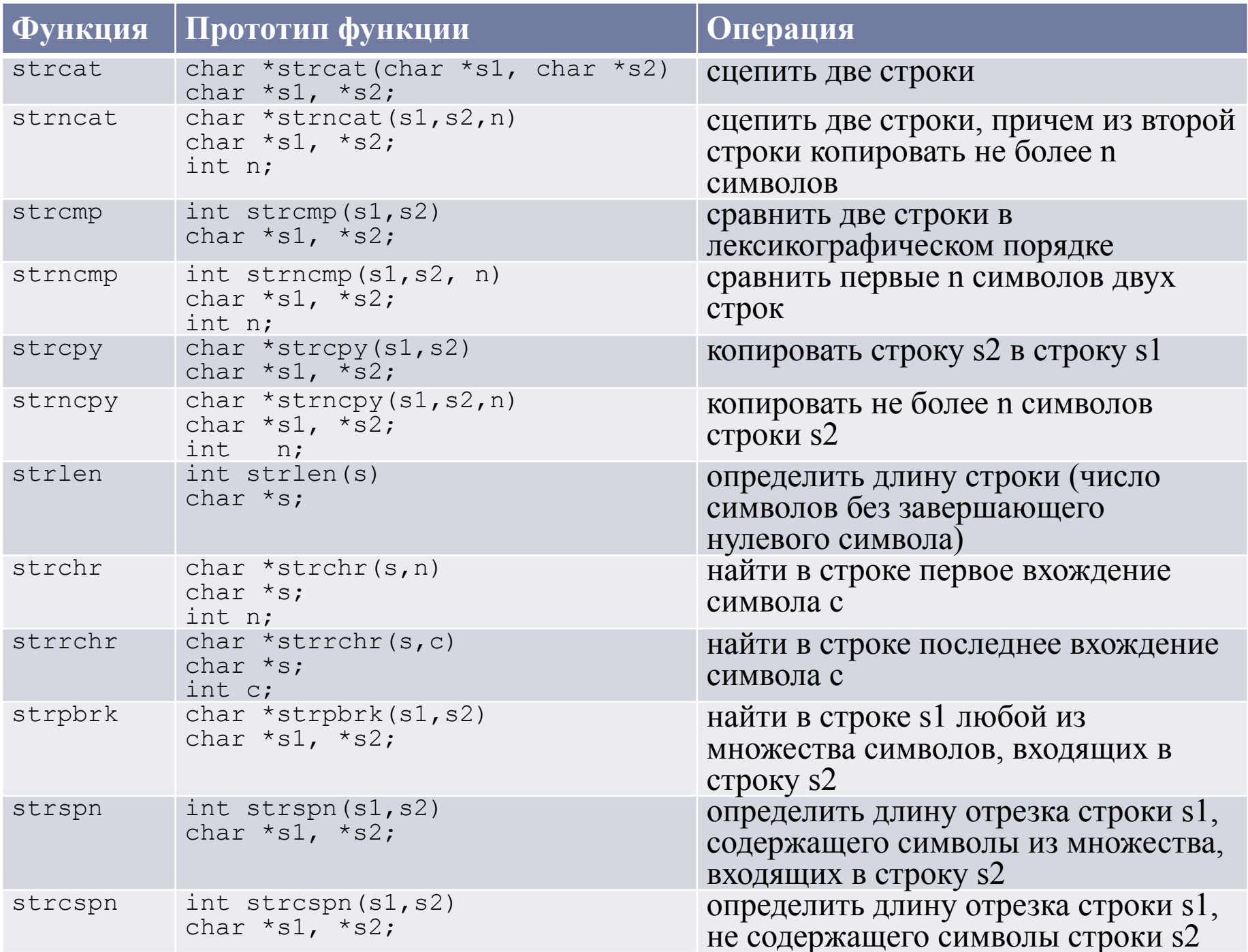

# Пример 1:

- □ /\* сцепить две строки \*/
- □ #include <string.h>
- #include <stdio.h>
- #include <conio.h>
- $\Box$  int main(void)
- $\Box$
- char destination[25];
- $\Box$  char \*blank = " ", \*c = "C++", \*turbo = "Turbo";
- □ strcpy(destination, turbo);
- □ strcat(destination, blank);
- □ strcat(destination, c);
- printf("%s\n", destination);
- $\Box$  getch();
- $\Box$  return 0;
- $\Box$
- □ char destination[25];
- char blank[10], c[10], turbo[10];
- printf ("введите строку");
- gets(blank);
- $\Box$  gets(c);
- gets(turbo);
- □ strcpy(destination, turbo);
- strcat(destination, blank);
- strcat(destination, c);
- puts(destination);
- $\Box$  getch();

}

D return 0;

# Пример 2:

- □ /\* сцепить две строки, причем из второй строки копировать не более n CUMBOAOB<sup>\*/</sup>
- #include <string.h>
- □ #include <stdio.h>
- #include <conio.h>
- $\Box$  int main(void)
- $\Box$

 $\Box$ 

- $\Box$  char destination[25];
- $\Box$  char \*source = "structured ":
- strcpy(destination, "programming");
- strncat(destination, source, 11);
- printf("%s\n", destination);
- getch();
- return 0;

```
int main(void)
{
  char *buf1 = "aaabbb", *buf2 = "bbbccc", *buf3 = "ccc";
   int ptr;
   clrscr();
  ptr =;
   if (strncmp(buf2,buf1,3)> 0)
    printf("buffer 2 is greater than buffer l \n\rangle");
   else
     printf("buffer 2 is less than buffer 1\n");
     ptr = strncmp(buf2,buf3,3);
  if (ptr > 0)
     printf("buffer 2 is greater than buffer 3\n");
   else
     printf("buffer 2 is less than buffer 3\n");
   getch();
   return(0);
}
```

```
#include <string.h>
#include <stdio.h>
#include <conio.h>
int main(void)
{
char string[20];
  char *ptr, c = 'r';
   strcpy(string, "This is a string");
   ptr = strchr(string, c);
   if (ptr)
       printf("The character %c is at position: %d\n", c, ptr);
   else
    printf("The character was not found\n");
   getch();
   return 0;
}
```